## **new/usr/src/uts/armv6/bcm2835/Makefile.files<sup>1</sup>**

**\*\*\*\*\*\*\*\*\*\*\*\*\*\*\*\*\*\*\*\*\*\*\*\*\*\*\*\*\*\*\*\*\*\*\*\*\*\*\*\*\*\*\*\*\*\*\*\*\*\*\*\*\*\*\*\*\*\* 659 Sat Feb 7 18:57:29 2015 new/usr/src/uts/armv6/bcm2835/Makefile.files bcm2835: use the real uart instead of the mini-uart The real uart is more capable. We'll want to use it for the real consoleeventually anyway, so let's bite the bullet now when no one will really notice. (For comparison, the Linux kernel uses the real uart and totallylacks a driver for the miniuart.) \*\*\*\*\*\*\*\*\*\*\*\*\*\*\*\*\*\*\*\*\*\*\*\*\*\*\*\*\*\*\*\*\*\*\*\*\*\*\*\*\*\*\*\*\*\*\*\*\*\*\*\*\*\*\*\*\*\***<sup>1</sup> # <sup>2</sup> # This file and its contents are supplied under the terms of the <sup>3</sup> # Common Development and Distribution License ("CDDL"), version 1.0. <sup>4</sup> # You may only use this file in accordance with the terms of version <sup>5</sup> # 1.0 of the CDDL. <sup>6</sup> # <sup>7</sup> # A full copy of the text of the CDDL should have accompanied this <sup>8</sup> # source. A copy of the CDDL is also available via the Internet at <sup>9</sup> # http://www.illumos.org/license/CDDL.  $10 \pm$ <sup>12</sup> # <sup>13</sup> # Copyright (c) 2013, Joyent, Inc. All rights reserved. <sup>14</sup> # Copyright (c) 2015, Josef 'Jeff' Sipek <jeffpc@josefsipek.net> <sup>15</sup> #  $17$  BCM2835\_OBJS =  $\sqrt{2835}$  bsmdep.o  $\sqrt{2835}$ bcm2835\_bsmdep.o \<br> **bcm2835\_uart.o** \ 19 **bcm2835\_uart.o \** 20 **#endif /\* ! codereview \*/** 21 **boot\_console.o \** 22**locore.o**

 $24$  BCM2835\_LOADER\_OBJS = \<br>25 bcm2835 ldep.o  $bcm2835$ \_ldep.o

9 locore.o \<br>0 miniuart.o

19

20

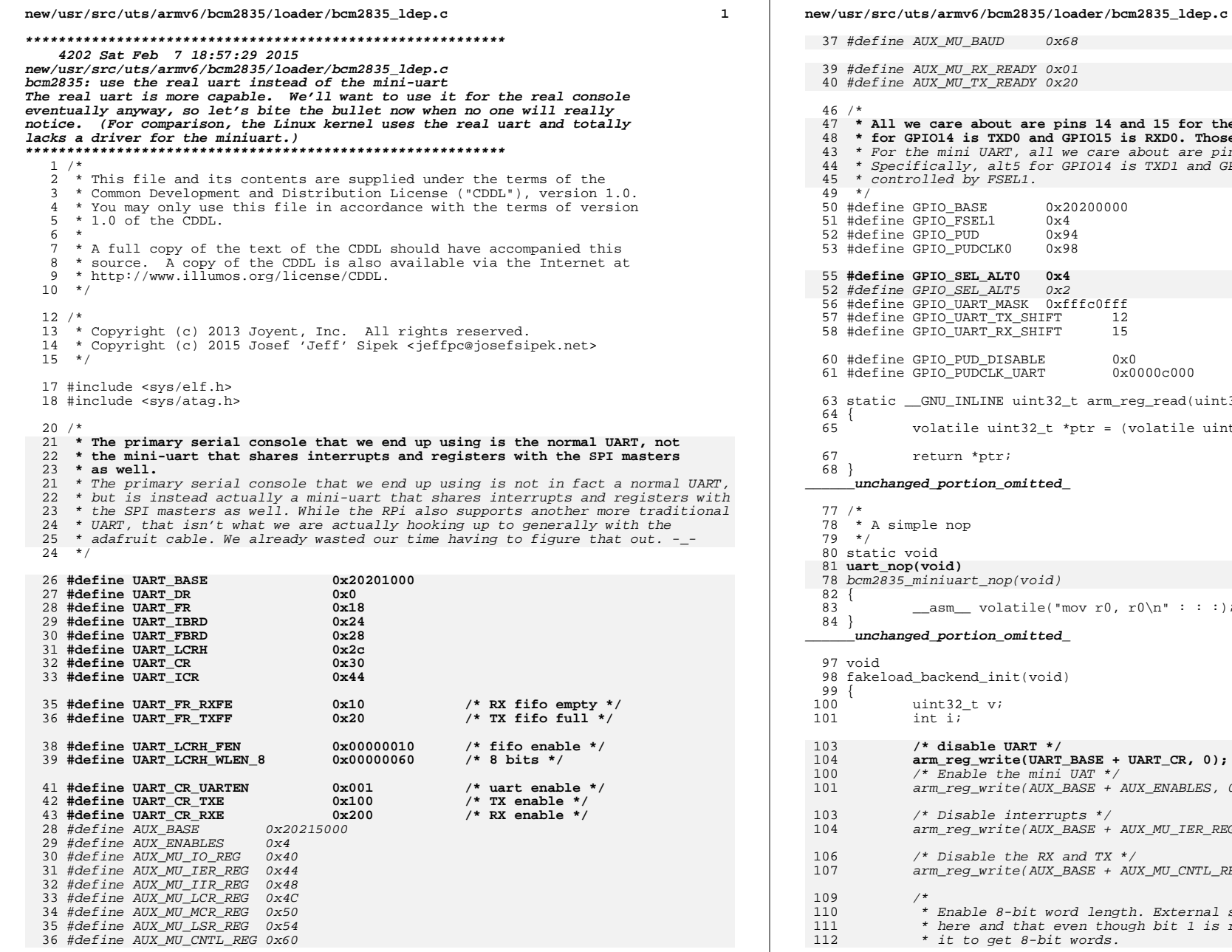

 $0x68$  $X\_READY$  0x01  $x$  $R$ EADY 0x20 47 **\* All we care about are pins 14 and 15 for the UART. Specifically, alt0** 48 **\* for GPIO14 is TXD0 and GPIO15 is RXD0. Those are controlled by FSEL1.** 43 \* For the mini UART, all we care about are pins 14 and 15 for the UART. 44 \* Specifically, alt5 for GPIO14 is TXD1 and GPIO15 is RXD1. Those are $FSEL1$ .  $5E$   $0 \times 20200000$ <br>CL1  $0 \times 4$ <sup>51</sup> #define GPIO\_FSEL1 0x4 <sup>52</sup> #define GPIO\_PUD 0x94 <sup>53</sup> #define GPIO\_PUDCLK0 0x98 **#define GPIO\_SEL\_ALT0 0x4**  $ALT5$  0x2 <sup>56</sup> #define GPIO\_UART\_MASK 0xfffc0fff :T\_TX\_SHIFT 12<br>:T\_RX\_SHIFT 15 8T\_RX\_SHIFT <sup>60</sup> #define GPIO\_PUD\_DISABLE 0x0  $0x0000c000$ INE uint32\_t arm\_reg\_read(uint32\_t reg) uint32\_t \*ptr = (volatile uint32\_t \*)reg; ptr;  $\verb|ion omitted|$  $_{\text{nop}(void)}$  $volatile("mov r0, r0\n'': : :);$  $\mathsf{ion\_omitted\_}$ \_init(void) <sup>100</sup> uint32\_t v; **/\* disable UART \*/ arm\_reg\_write(UART\_BASE + UART\_CR, 0);**  $e$  the mini UAT  $*/$  $write(AUX BASE + AUX ENABLES, 0x1);$  /\* Disable interrupts \*/ arm\_reg\_write(AUX\_BASE + AUX\_MU\_IER\_REG, 0x0); ble the RX and TX  $*/$  $write(AUX BASE + AUX MU CNTL REG, 0x0);$ e 8-bit word length. External sources tell us the PRM is buggy

**<sup>2</sup>**

- 111 \* here and that even though bit 1 is reserved, we need to actually set
	- get 8-bit words.

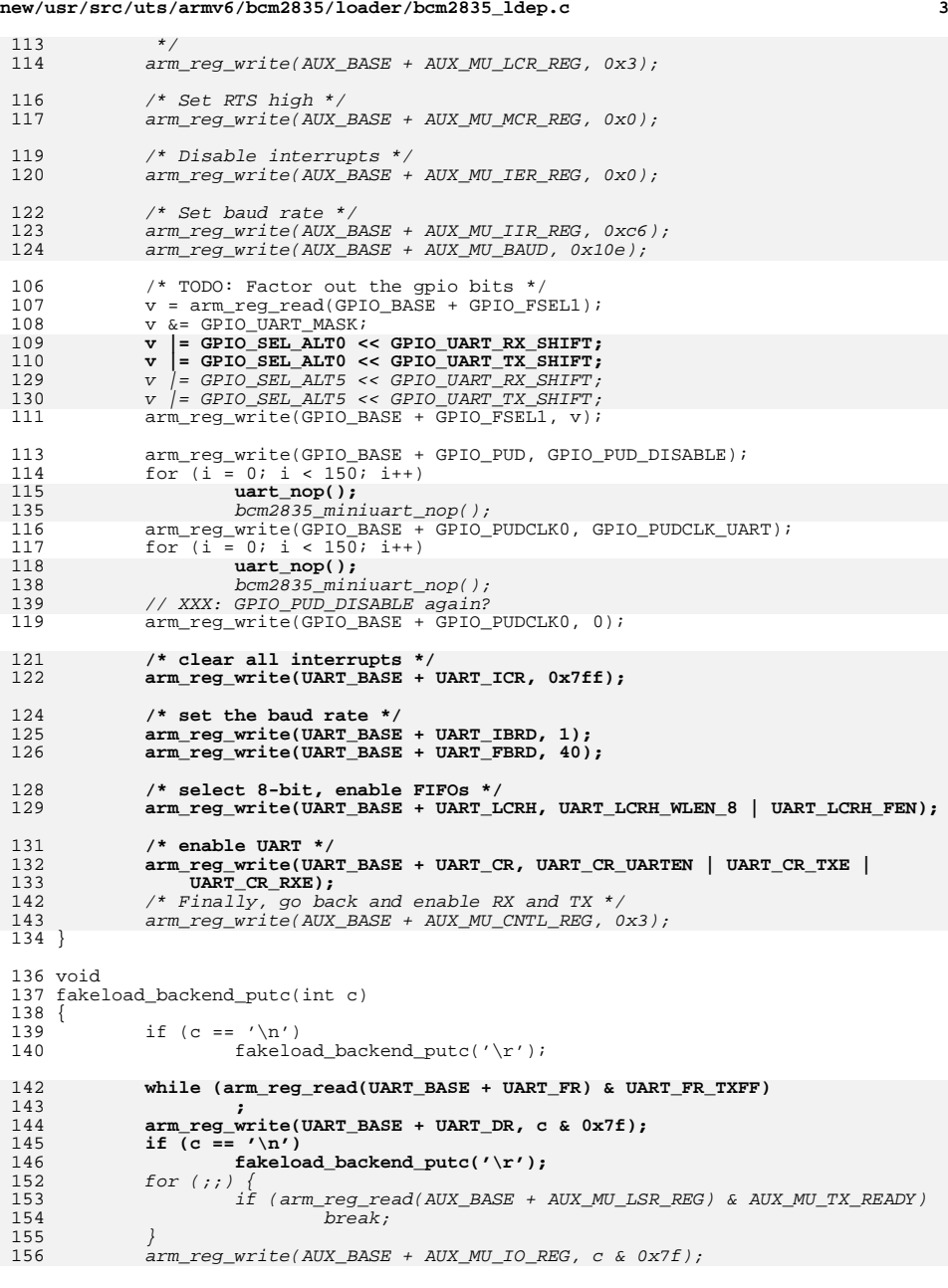

```
new/usr/src/uts/armv6/bcm2835/loader/bcm2835_ldep.c 4
 147 }
  149 /*
150 * Add a map for the uart.
151 */
 152 void
 153 fakeload_backend_addmaps(atag_header_t *chain)
 154 {<br>155
                 atag_illumos_mapping_t aim;
  157 aim.aim_header.ah_size = ATAG_ILLUMOS_MAPPING_SIZE;
158 aim.aim_header.ah_tag = ATAG_ILLUMOS_MAPPING;
 159 aim.aim_paddr = GPIO_BASE;
 160 aim.aim_vaddr = GPIO_BASE;<br>161 aim.aim_vlen = 0x1000;
 161 aim.aim_vlen = 0x1000;<br>162 aim.aim plen = 0x1000;
 162 aim.aim_plen = 0x1000;<br>163 aim.aim_mapflags = PF_F
 163 aim.aim_mapflags = PF_R | PF_W | PF_NORELOC | PF_DEVICE;<br>164 atag_append(chain, &aim.aim_header);
                 atag_append(chain, &aim.aim_header);
 166 aim.aim_header.ah_size = ATAG_ILLUMOS_MAPPING_SIZE;<br>167 aim.aim header.ah tag = ATAG ILLUMOS_MAPPING;
                 aim.aim_header.ah_tag = ATAG_ILLUMOS_MAPPING;
 168 aim.aim_paddr = UART_BASE;
 169aim.aim_vaddr = UART_BASE;<br>
aim.aim_paddr = AUX_BASE;<br>
aim.aim_paddr = XVII_BASE;
 178179 aim.aim_vaddr = AUX_BASE;
170 aim.aim_vlen = 0x1000;
 171 aim.aim_plen = 0x1000;<br>172 aim.aim mapflags = PF 1
 172 aim.aim_mapflags = PF_R | PF_W | PF_NORELOC | PF_DEVICE;<br>173 atag_append(chain, &aim.aim_header);
                 atag_append(chain, &aim.aim_header);
 174 }
```
**\_\_\_\_\_\_unchanged\_portion\_omitted\_**

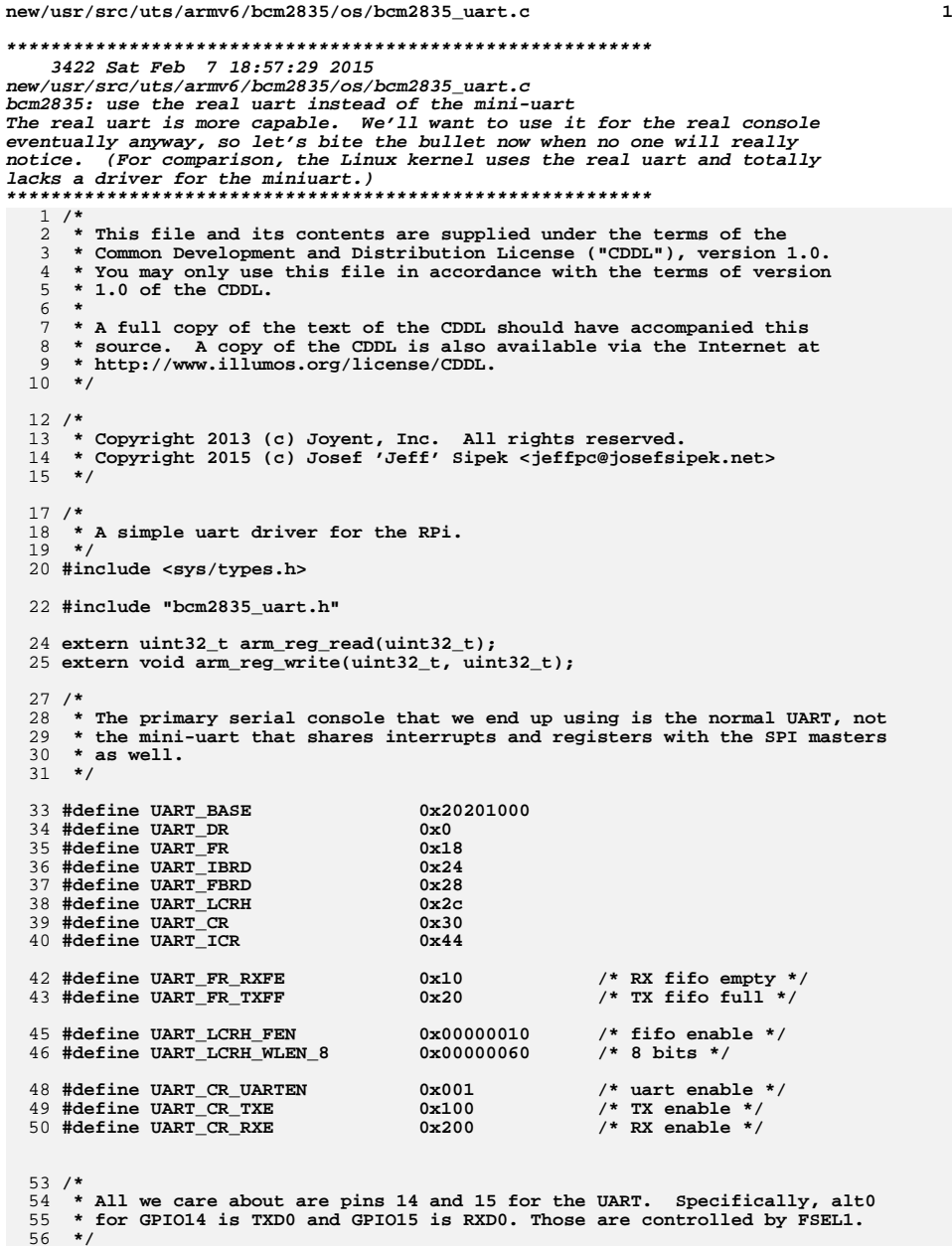

57 **#define GPIO\_BASE 0x20200000**

**new/usr/src/uts/armv6/bcm2835/os/bcm2835\_uart.c <sup>2</sup>** 58 **#define GPIO\_FSEL1 0x4** 59 **#define GPIO\_PUD 0x94** 60 **#define GPIO\_PUDCLK0 0x98** 62 **#define GPIO\_SEL\_ALT0 0x4** 63 **#define GPIO\_UART\_MASK 0xfffc0fff** 64 **#define GPIO\_UART\_TX\_SHIFT <sup>12</sup>** 65 **#define GPIO\_UART\_RX\_SHIFT <sup>15</sup>** 67 **#define GPIO\_PUD\_DISABLE 0x0** 68 **#define GPIO\_PUDCLK\_UART 0x0000c000** 70 **/\*** 71 **\* A simple nop** 72 **\*/** 73 **static void** 74 **bcm2835\_uart\_nop(void)** 75 **{** 76 $\alpha$ sm volatile("mov r0, r0\n" : : :); 77 **}** 79 **void** 80 **bcm2835\_uart\_init(void)** 81 **{** 82 **uint32\_t v;** 83 **int i;** 85 **/\* disable UART \*/** 86 **arm\_reg\_write(UART\_BASE + UART\_CR, 0);** 88 **/\* TODO: Factor out the gpio bits \*/** 89 **v = arm\_reg\_read(GPIO\_BASE + GPIO\_FSEL1);**  $90$  **v &= GPIO\_UART\_MASK;** 91 **v |= GPIO\_SEL\_ALT0 << GPIO\_UART\_RX\_SHIFT;** 92 **v |= GPIO\_SEL\_ALT0 << GPIO\_UART\_TX\_SHIFT;** 93 **arm\_reg\_write(GPIO\_BASE + GPIO\_FSEL1, v);** 95 **arm\_reg\_write(GPIO\_BASE + GPIO\_PUD, GPIO\_PUD\_DISABLE);** 96 $for (i = 0; i < 150; i++)$ <br> $bcm2835_uart_nop();$ 97 **bcm2835\_uart\_nop(); arm\_reg\_write(GPIO\_BASE + GPIO\_PUDCLK0, GPIO\_PUDCLK\_UART);** 9899 **for (i = 0; i < 150; i++)** 100 **bcm2835\_uart\_nop(); arm\_reg\_write(GPIO\_BASE + GPIO\_PUDCLK0, 0);** 101103 **/\* clear all interrupts \*/** 104 **arm\_reg\_write(UART\_BASE + UART\_ICR, 0x7ff);** 106 **/\* set the baud rate \*/** 107 **arm\_reg\_write(UART\_BASE + UART\_IBRD, 1);** 108 **arm\_reg\_write(UART\_BASE + UART\_FBRD, 40);** 110 **/\* select 8-bit, enable FIFOs \*/** 111 **arm\_reg\_write(UART\_BASE + UART\_LCRH, UART\_LCRH\_WLEN\_8 | UART\_LCRH\_FEN);** 113 **/\* enable UART \*/**  $\frac{114}{115}$  **arm\_reg\_write(UART\_BASE + UART\_CR, UART\_CR\_UARTEN | UART\_CR\_TXE |** UART CR\_RXE); 116 **}** 118 **void** 119 **bcm2835\_uart\_putc(uint8\_t c)** 120 **{** 121 **while (arm\_reg\_read(UART\_BASE + UART\_FR) & UART\_FR\_TXFF)** 122 **; arm\_reg\_write(UART\_BASE + UART\_DR, c & 0x7f);**123

**new/usr/src/uts/armv6/bcm2835/os/bcm2835\_uart.c**

**<sup>3</sup>**

```
124<br>125
   if (c == '\n')
 bcm2835_uart_putc('\r');
126 }
```

```
128 uint8_t
129 bcm2835_uart_getc(void)
130 {
131 while (arm_reg_read(UART_BASE + UART_FR) & UART_FR_RXFE)
132 ;
 return (arm_reg_read(UART_BASE + UART_DR) & 0x7f);
133134 }
136 int
```
**int** 137 **bcm2835\_uart\_isc(void)** 138 **{**

139**return ((arm\_reg\_read(UART\_BASE + UART\_FR) & UART\_FR\_RXFE) == 0);**

140 **}** 141 **#endif /\* ! codereview \*/**

**new/usr/src/uts/armv6/bcm2835/os/bcm2835\_uart.h**

**h** 1 **\*\*\*\*\*\*\*\*\*\*\*\*\*\*\*\*\*\*\*\*\*\*\*\*\*\*\*\*\*\*\*\*\*\*\*\*\*\*\*\*\*\*\*\*\*\*\*\*\*\*\*\*\*\*\*\*\*\* 884 Sat Feb 7 18:57:29 2015 new/usr/src/uts/armv6/bcm2835/os/bcm2835\_uart.h bcm2835: use the real uart instead of the mini-uart The real uart is more capable. We'll want to use it for the real consoleeventually anyway, so let's bite the bullet now when no one will really notice. (For comparison, the Linux kernel uses the real uart and totallylacks a driver for the miniuart.) \*\*\*\*\*\*\*\*\*\*\*\*\*\*\*\*\*\*\*\*\*\*\*\*\*\*\*\*\*\*\*\*\*\*\*\*\*\*\*\*\*\*\*\*\*\*\*\*\*\*\*\*\*\*\*\*\*\***1 **/\* \* This file and its contents are supplied under the terms of the \* Common Development and Distribution License ("CDDL"), version 1.0. \* You may only use this file in accordance with the terms of version \* 1.0 of the CDDL. \* \* A full copy of the text of the CDDL should have accompanied this \* source. A copy of the CDDL is also available via the Internet at \* http://www.illumos.org/license/CDDL.** $10 \times 7$  **/\* \* Copyright 2013 (c) Joyent, Inc. All rights reserved.** 14 **\* Copyright 2015 (c) Josef 'Jeff' Sipek <jeffpc@josefsipek.net> \*/ #ifndef \_BCM2835\_UART\_H #define \_BCM2835\_UART\_H /\* \* Interface to the BCM2835's uart. \*/ #ifdef \_\_cplusplus extern "C" { #endif #include <sys/types.h> void bcm2835\_uart\_init(void); void bcm2835\_uart\_putc(uint8\_t); uint8\_t bcm2835\_uart\_getc(void); int bcm2835\_uart\_isc(void); #ifdef \_\_cplusplus } #endif #endif /\* \_BCM2835\_UART\_H \*/ #endif /\* ! codereview \*/**

**new/usr/src/uts/armv6/bcm2835/os/boot\_console.c**

 **<sup>1</sup> \*\*\*\*\*\*\*\*\*\*\*\*\*\*\*\*\*\*\*\*\*\*\*\*\*\*\*\*\*\*\*\*\*\*\*\*\*\*\*\*\*\*\*\*\*\*\*\*\*\*\*\*\*\*\*\*\*\* 1609 Sat Feb 7 18:57:29 2015 new/usr/src/uts/armv6/bcm2835/os/boot\_console.c bcm2835: use the real uart instead of the mini-uart The real uart is more capable. We'll want to use it for the real consoleeventually anyway, so let's bite the bullet now when no one will really notice. (For comparison, the Linux kernel uses the real uart and totallylacks a driver for the miniuart.) \*\*\*\*\*\*\*\*\*\*\*\*\*\*\*\*\*\*\*\*\*\*\*\*\*\*\*\*\*\*\*\*\*\*\*\*\*\*\*\*\*\*\*\*\*\*\*\*\*\*\*\*\*\*\*\*\*\*** $1 / *$ <sup>2</sup> \* This file and its contents are supplied under the terms of the <sup>3</sup> \* Common Development and Distribution License ("CDDL"), version 1.0. <sup>4</sup> \* You may only use this file in accordance with the terms of version  $\frac{5}{6}$  \* 1.0 of the CDDL. <sup>6</sup> \* <sup>7</sup> \* A full copy of the text of the CDDL should have accompanied this <sup>8</sup> \* source. A copy of the CDDL is also available via the Internet at <sup>9</sup> \* http://www.illumos.org/license/CDDL.  $10 *$ /  $12 /$ <sup>13</sup> \* Copyright (c) 2013 Joyent, Inc. All rights reserved. <sup>14</sup> \*/ <sup>16</sup> /\* <sup>17</sup> \* bcm2835 boot console implementation <sup>18</sup> \*/ 20 **#include "bcm2835\_uart.h"** 20 #include "miniuart.h" <sup>22</sup> /\* <sup>23</sup> \* There are a few different potential boot consoles that we could have on the 24  $*$  bcm2835. There is both a mini uart and a full functioning uart. Generally, 25 **\* people will use one of them, but we want to support both. As such we have a** 25 \* people will use the mini uart, but we want to support both. As such we have a <sup>26</sup> \* single global ops vector that we set once during bcons\_init and never again. <sup>27</sup> \*/ <sup>28</sup> #define BMC2835\_CONSNAME\_MAX <sup>24</sup> 29 typedef struct bcm2835\_consops {<br>30 char bco\_name[BMC2835\_COM 30 char bco\_name[BMC2835\_CONSNAME\_MAX];<br>31 void (\*bco\_putc)(uint8\_t); 31 void  $(*b\overline{co}\text{-}pute)(uint8_t);$ <br>32 uint8 t  $(*bco\text{-}getc)(void);$ 32  $\text{uint8}_t (\text{*bco\_getc})(\text{void})$ ;<br>33  $\text{int} (\text{*bco\_set})(\text{void})$ ;  $int$   $(*bco$  isc)(void); <sup>34</sup> } bcm2835\_consops\_t; 36 static bcm2835 consops t consops; <sup>38</sup> /\* 39 **\* For now, we only support the real uart.** 39 \* For now, we only support the mini uart. $40 *$ / <sup>41</sup> void <sup>42</sup> bcons\_init(char \*bstr) <sup>43</sup> { 44 **bcm2835\_uart\_init();** 45 **consops.bco\_putc = bcm2835\_uart\_putc;** 46 **consops.bco\_getc = bcm2835\_uart\_getc;** 47 **consops.bco\_isc = bcm2835\_uart\_isc;** 44 bcm2835\_miniuart\_init(); 45consops.bco putc = bcm2835 miniuart putc; 46 $consops. bco\_getc = bcm2835$ \_miniuart\_getc; 47 $consops.bco\_isc = bcm2835\_miniuart\_isc;$ <sup>48</sup> } **\_\_\_\_\_\_unchanged\_portion\_omitted\_**